**КОМПАНИЯ** 

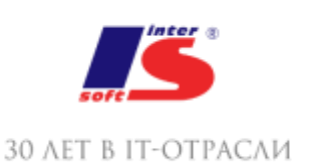

# ИНТЕРСОФТ

# СОДЕРЖАНИЕ ПЕРВОГО МОДУЛЯ:

# 1. Знакомство с языком программирования Java

Несколько слов о профессии программиста как о творческой, популярной и развивающей интеллект профессии.

Краткий обзор известных языков программирования, в том числе встроенный язык 1С: Предприятие 7.7, 8.

История создания языка Java, его возможности и перспективы.

Демонстрация установки среды разработки "Eclipse" и обзор ее основных элементов, необходимых для начала программирования.

Написание традиционной программы "Hello World!".

### 2. Работа с переменными

Обзор среды разработки Eclipse Правила создания программы, общая структура программы. Понятие переменной, типов переменных и констант. Основы работы с окнами и вывод окон на экран.

### 3. Основные алгоритмические конструкции

Оператор for. Синтаксис. Пример использования цикла for. Оператор if. Составной оператор. Вложение операторов if. Пример использования оператора if.

# 4. Основы объектно-ориентированного программирования

Знакомство с типом данных boolean.

Понятие объекта и класса, наследования в программировании на Java на примерах описания животных из зоопарка.

Создание программы - рисование прямоугольника.

# 5. Основы компьютерной графики языка Java

Знакомство с понятиями "свойство" и "метод", "открытые" и "закрытые" переменные класса. Изучение графических возможностей языка Java, рисованием графических примитивов (линия, овал и т.д.).

# 6. Работа с графическими изображениями

Вывод изображений из графических файлов на экран. Анимация графических объектов, знакомство с инструментом "таймер". Управление графическими объектами с клавиатуры.

# 7. Конструкторы классов, обработчики событий

Понятие конструктора класса. Обработка исключительных ситуаций (try-catch). Работа с обработчиками событий. Работа с клавиатурой и использование таймера.

# 8. Создание компьютерной игры "Новогодний дождь" (начало)

Постановка задачи для создания игры.

Создание основных классов для игры, подключение необходимых библиотек. Загрузка графических изображений в программу (фона и шапки). Создание фона игрового поля. Реализация управления шапкой с клавиатуры.

### **9. Создание компьютерной игры "Новогодний дождь" (продолжение)**

Создание класса для описания подарков Понятие одномерного массива. Работа с массивами Загрузка группы изображений в программу (подарки). Создание массива подарков. Получение случайного изображения из списка (метод "random()"). Задание таймеров для подарков.

# **10. Создание компьютерной игры "Новогодний дождь" (продолжение)**

Организация падения подарков. Реализация возможности выбора уровня сложности игры.

# **11. Создание компьютерной игры "Новогодний дождь" (окончание)**

Загрузка изображения, символизирующего окончание игры. Корректировка таймеров. Описание конструкции, описывающей окончание игры.

# **12. Создание JAR-архива игры "Новогодний дождь"**

Цикл while и примеры его использования. Перерыв (кофе-брейк) Создание JAR-архива игры "Новогодний дождь".

# **СОДЕРЖАНИЕ ВТОРОГО МОДУЛЯ:**

# **Занятие №1**

Обработка событий при работе с мышью. Отслеживание нажатых клавиш мыши. Определение позиции курсора мыши на экране. Создание программы для рисования мышью.

# **Занятие №2**

Введение в интернет разработку, понятие апплета. Использование элементов формы: метка, текстовое поле, кнопка. Создание простого калькулятора с использованием элементов формы.

#### **Занятие №3**

Окончание процесса создания приложения калькулятора. Преобразование приложения калькулятора в апплет. Создание HTML – страницы с апплетом калькулятора. Различные область видимости переменных внутри класса. Передача параметров в методы класса и возвращение методами значений, оператор this. Понятие ссылки на объект, оператор null.

#### **Занятие №4**

Изучение структуры веб-страницы.

### Основы HTML, JavaScript, CSS.

Принципы создания статического сайта с интерактивным содержимым, созданным на Java.

#### **Занятие №5**

Принципы создания динамического сайта, понятие CMS. Создание веб-страницы с использованием HTML, CSS, JavaScript.

#### **Занятие №6**

Предназначение реестра Windows Структура реестра Windows Создание поздравительного приложения Windows, блокирующего действия пользователя – реализация интерфейса.

#### **Занятие №7**

Окончание создания поздравительного блокировщика Windows Создание запускаемого JAR – архива блокировщика Запись поздравительного блокировщика в реестр, автозагрузку Windows

#### **Занятие №8**

Практическая часть – 30 минут. Самостоятельное решение задач. Основы работы с файловой системой. Работа с диалогами выбора файла и выбора цвета.

#### **Занятие №9**

Практическая часть – 30 минут. Самостоятельное решение задач. Введение в визуальную разработку форм в среде Eclipse. Пример создания приложения с использованием визуального редактора.

#### **Занятие №10**

Практическая часть – 30 минут. Самостоятельное решение задач. Создание приложения с элементами компьютерной графики с использованием визуального редактора.

#### **Занятие №11**

Практическая часть – 30 минут. Самостоятельное решение задач. Создание веб-страницы с построением диаграмм, с взаимодействием через JavaScript.

#### **Занятие №12**

Практическая часть – 30 минут. Самостоятельное решение задач. Создание приложения Windows с анимацией движения.

#### **СОДЕРЖАНИЕ ТРЕТЬЕГО МОДУЛЯ:**

Программа направлена на максимальную степень самостоятельной реализации проекта с использованием полученных знаний первых двух курсов по программированию и дополнительного теоретического материала для реализации проекта.

**Практическая часть:** Занятия третьего курса посвящены реализации проекта распределенного приложения, имеющего две составляющие: клиентскую часть, реализованную при помощи языка Java – под Windows и серверную часть, реализованную при помощи языка PHP и базы данных информационной базы "1С:Предприятие 8". Интерактивная часть веб-интерфейса будет реализована с использованием HTML5 (HTML+CSS+JS). Наполнение веб-страниц контентом при помощи HTML и CSS.

**Название проекта:** "Винипух и компания" – проект предназначен для автоматизации рабочих мест Пятачка и Ослика Иа, а также донесения информации о пользе продуктов пчеловодства населению. При помощи клиентской части на Java - Пятачок фиксирует поступление товаров на склад – информация передается на веб-сервер. Серверная часть реализуется на PHP.

#### **Разделы практической части:**

Создание базы данных информационной базы "1С:Предприятие 8", реализация структуры базы данных, формирования необходимых в проекте SQL – запросов к базе данных.

Формирование программного кода PHP для работы c базой данных, создание скрипта для приема данных о поступлении товаров с клиентской части на Java.

Реализация клиентской части для Пятачка на Java под Windows, тестирование синхронизации клиентской части.

Создание динамической страницы сайта с использованием PHP, HTML, CSS. Создание главного меню сайта.

Создание формы для входа на сайт для Ослика Иа.

Создание личного кабинета Ослика Иа для фиксирования отгрузок покупателям.

Создание анимированной заставки летающей пчелы при помощи JavaScript.

#### **Разделы теоретической части:**

Основы создания динамических веб-сайтов, их организация и архитектура, применяемые технологии.

Знакомство с языком PHP – быстрый переход к использованию на основании знаний языка Java. Организация рабочего места веб-разработчика, установка среды разработки Eclipse для PHP, HTML, CSS, JavaScript.

Установка веб-сервера и системы управления базой данных.

Формирование структуры базы данных информационной базы "1С:Предприятие 8" относительно поставленной задачи.

Хостинг сайта. Перенос проекта веб-сайта с локального компьютера на хостинг.

Взаимодействие приложения на Java c веб-приложением на PHP.

Создание анимации средствами JavaScript.

**Разделы алгоритмической части:** В создании проекта "Винипух и компания" будут использованы следующие алгоритмы:

Нахождение минимального и максимального значения в массиве чисел Побитовые операции

Шифрование данных Пузырьковая сортировка Матрицы, операции с матрицами с использованием двухмерных массивов Операции работы со строками.

# **СОДЕРЖАНИЕ ЧЕТВЕРТОГО МОДУЛЯ:**

Участники разбиваются на группы по уровням сложности: первый, второй, третий. Уровень выбирается из личных ощущений своих возможностей и рекомендации преподавателя. Ученики самостоятельно выполняют задания

**Задачи первого (самого сложного) уровня - игры:** Cоздание игры "Змейка" Создание игры "Морской бой" Создание игры "Пасьянс Косынка"

### **Задачи второго уровня - графика:**

Переворот экрана вверх ногами Глаза, следящие за курсором мыши Приложение с идущим человечком Создание двух лиц одного человека – на основании симметрии правой и левой половины **Задачи третьего уровня:** Приложение с убегающей кнопкой и с убегающим окном Загрузка колоды карт и разложение колоды на игровом поле Перемещение карты мышью, переворот карты Создание пролетающей летающей тарелки Создание падающей капли

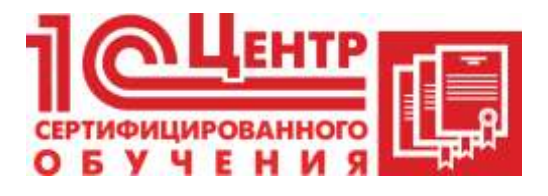

Учебный центр

Адрес: Краснодар, ул. Бабушкина , 252, 7 этаж Телефон: +7 (861) 298-06-70 (доб. 4) Email: cso@inter-soft.ru